Tha copy filmed hara has been raproduced thenke to the generosity of:

National Library of Canada

The images appaaring hare ara the bast quality possible considering the condition end legibility of the original copy and in keeping with the filming contract specifications.

Original copies in printed paper covers are filmad beginning with the front cover and ending on the last page with a printed or illustrated impression, or the back covar whan sppropriate. All othor original copies ara filmed beginning on that first paga with a printed or illustrated impression. and ending on the last page with a printed or illuatrated impression.

The last recorded freme on each microfiche shell contain tha symbol  $\longrightarrow$  (maening "CON-TINUED"), or the symbol  $\nabla$  (meening "END"), whichever applies.

Maps, pletes, charts, stc., mey ba filmad at different reduction ratios. Those too large to be entirely included in one exposure are filmed beginning in the upper left hend corner, left to right and top to bottom, as meny fremes ss raquirad. Tha following diegrams illustrata tha method:

Ď

L'exempleire filmé fut reproduit grâce à la générosité de:

Biblioth^quo nationalo du Canada

Lee images suiventas ont été reproduitee avec le plus grend soin. compte tanu da le condition et da la nattaté da l'examplaire filmé, at an eonformita avac lea conditiona du contrat da fUmaga.

Les exemplaires originaux dont la couverture en pepier est Imprimée sont filmés en commençant par le premiar plat at en terminant soit par la darnière page qui comporte une ampreinte d'improaaion ou d'iilustraticn. soit par ia second plat, selon le cae. Toue les autres axamplairas origineux sont filmés an commençent per la pramière paga qui comporta une empreinta d'impression ou d'illustration et sn terminant per la dernière page qui comporte una telle emprointe.

Un doe symbolos suivanta spparaitra sur la darniére imega de chaqua microficha, selon la cas: la symbola - signifia "A SUIVRE", le symbole V eignifia "FIN".

Les certes, planchas, tableaux, atc., pauvent ètrs filmés à das taux de réduction différante. Lorsque le document ast trop grend pour êtrs rsproduit an un saul cliché, il est filmé à partir da l'angla supèrieur geucha, de gaucha à droits, et da haut en bas, en prenent la nombra d'images nécassaira. Les diagrammas euivants illustrent la méthoda.

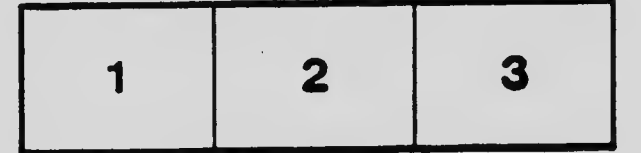

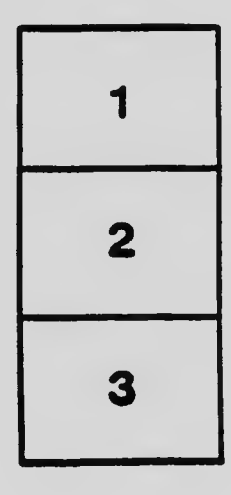

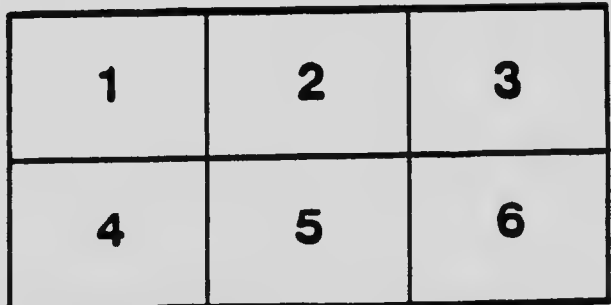